"УТВЕРЖДАЮ" д.т. н. е. д. д. д. н. е. д. д. н. е. д. д. н. е. д. д. н. е. д. д. д. е. д. д. е. д. д. е. д. е. д. е. д. е. <br>На велико С. Д. е. д. е. д. е. д. е. д. е. д. е. д. е. д. е. д. е. д. е. д. е. д. е. д. е. д. е. д. е. д. е. д "\_\_\_ "\_\_\_\_\_\_\_\_\_\_\_\_\_\_ \_\_\_\_\_\_ г.

# РАБОЧАЯ ПРОГРАММА УЧЕБНОЙ ДИСЦИПЛИНЫ<br>Инженерный анализ конструкций летательных аппаратов

 $\mathcal{U}$ 

Кафедра самолето- и вертолетостроения

Образовательная программа: 24.05.07 Самолето- и вертолетостроение, специализация:

 $: 5, \t: 109$ 

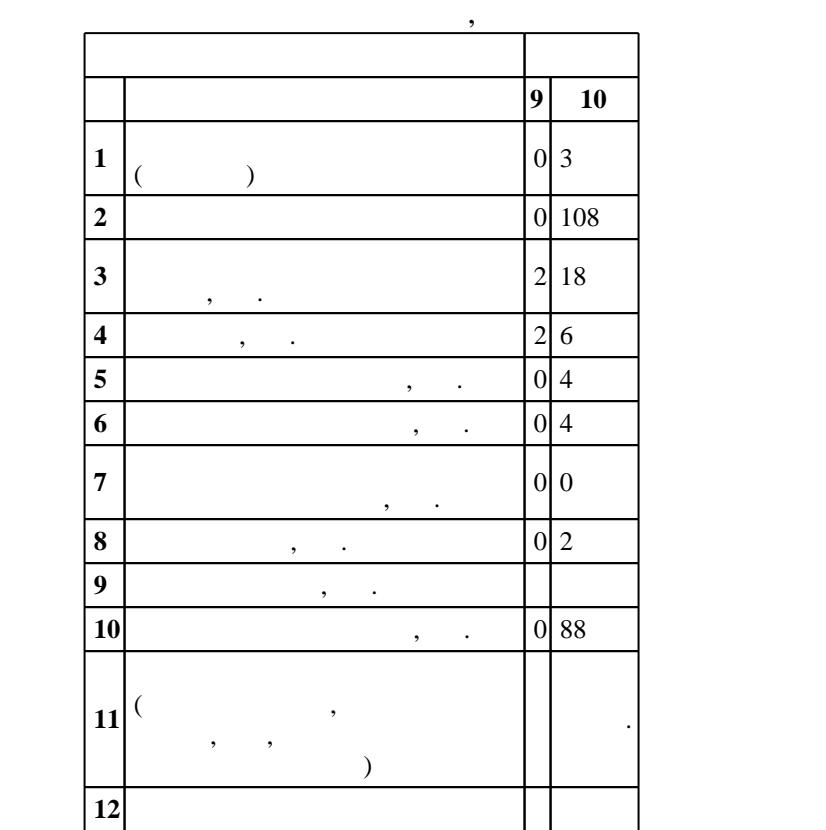

 $($   $): 24.05.07$   $-$ 

 $1165 \t 12.09.2016$  ,  $\t 23.09.2016$  .

 $\colon$   $\quad$  1,  $\quad$   $\quad$  ,  $\quad$ 

 $($   $): 24.05.07$   $-$ 

 $\sim$  20.06.2017

 $\frac{5}{5}$  21.06.2017

Программу разработал:

доцент, к.т.н. Бобин К. Н. Заведующий кафедрой:

Смирнов С. А.

Ответственный за образовательную программу: заместитель заведующего кафедрой Курлаев Н. В.

**Результаты изучения дисциплины по уровням освоения (иметь**

**представление, знать, уметь, владеть)**

 $\overline{K}$ омпетенция ФГОС: ПК.14 готовность к участию в работах по доводке и освоению технологических процессов в ходе подготовки производства новой продукции; в части следующих результатов обучения:  $1.$ 

 $K$ омпетенция ФГОС: ПК.26 способность организовать коллективную работу над проектом; в части следующих результатов обучения:

 $1.$ 

информационных технологий; в части следующих результатов обучения:

у7. определять перечень необходимых исходных данных для создания систем виртуализации

системы

 $K$ омпетенция ФГОС: ПК.9 готовность создавать и сопровождать документацию, необходимую для поддержки всех этапов жизненного цикла разрабатываемой конструкции; в части следующих результатов обучения:

 $4.$ производственных процессов

**2. Требования НГТУ к результатам освоения дисциплины**

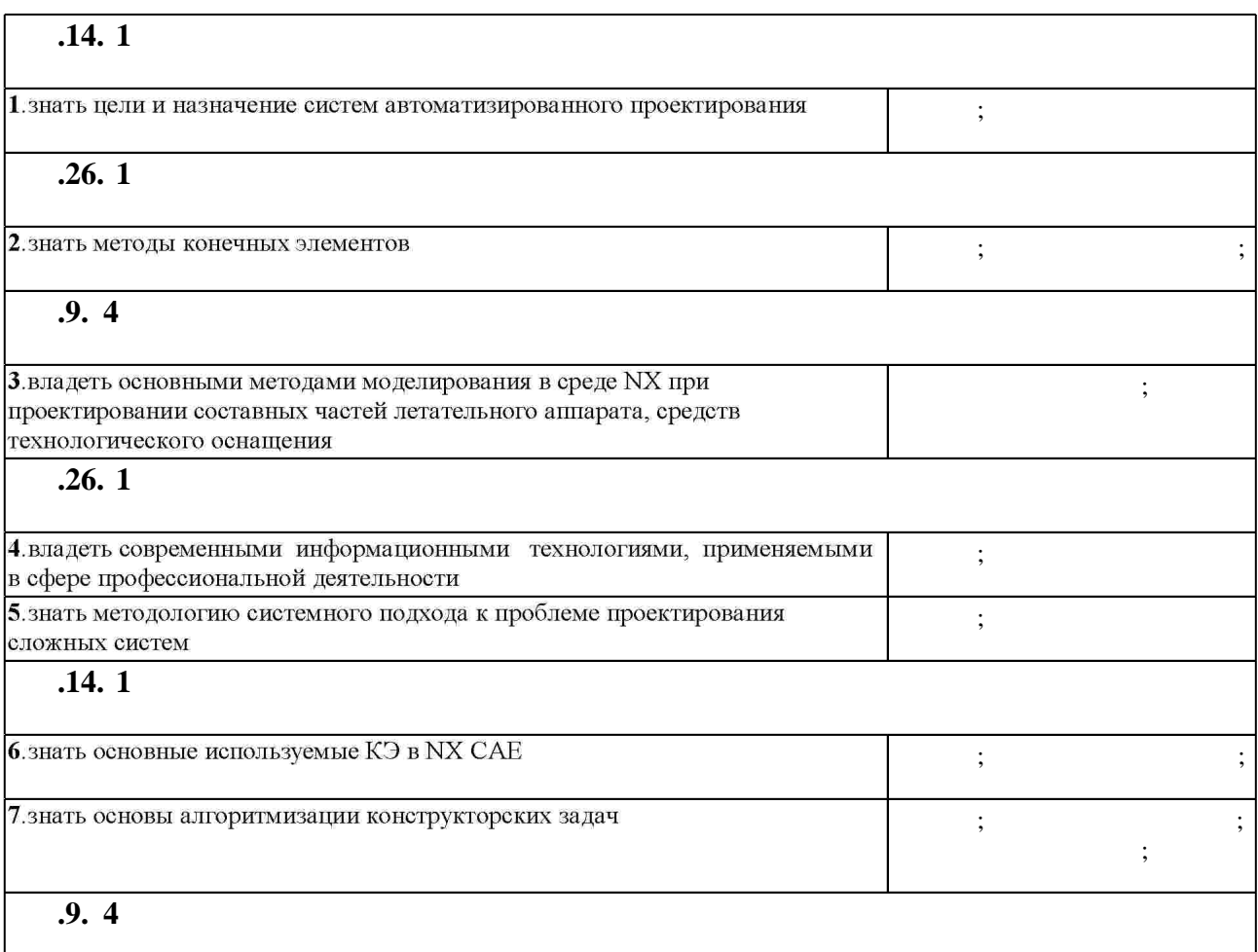

 $1.1$ 

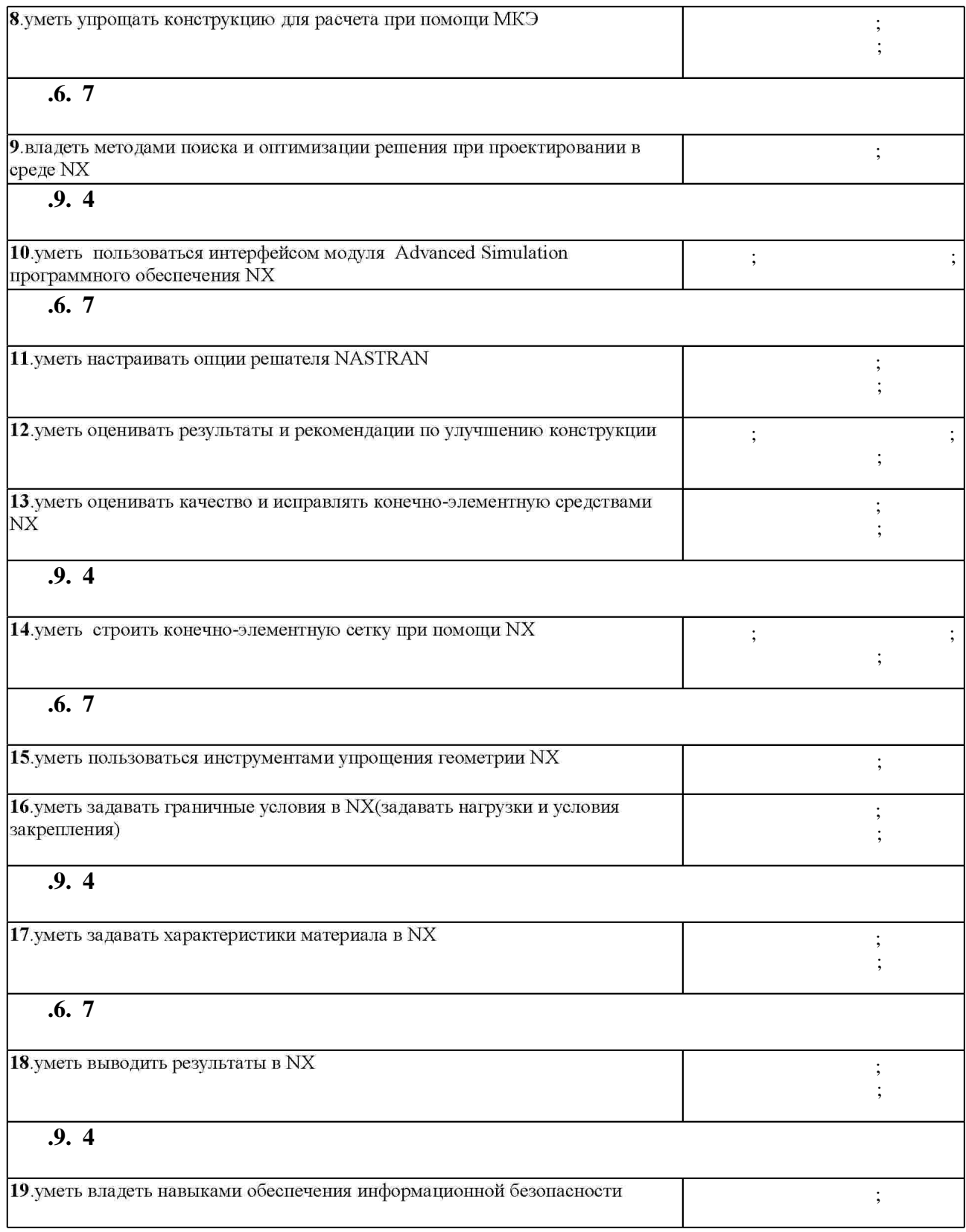

**3.** Содержание и структура учебной дисциплины и структура учебной дисциплины и структура учебной дисциплины и

 $3.1$ 

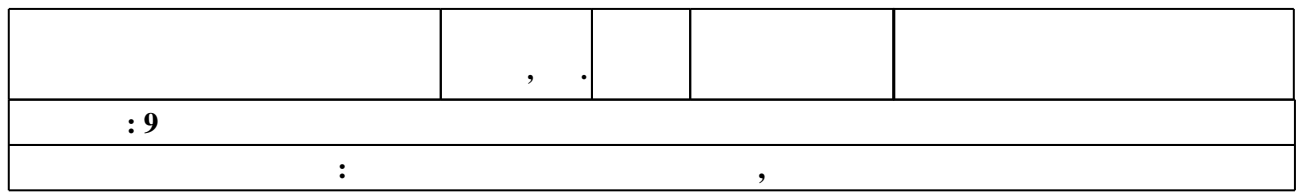

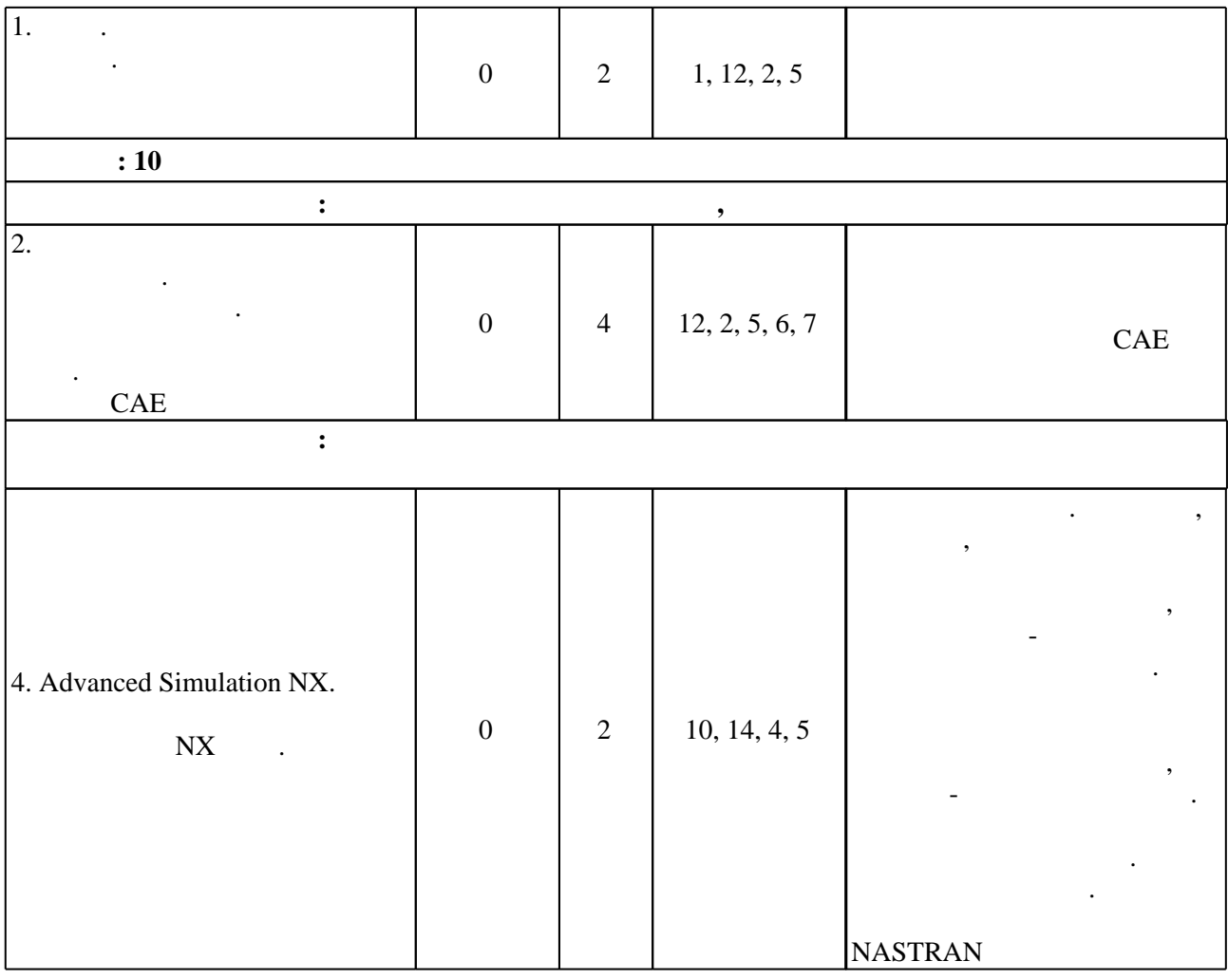

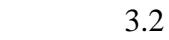

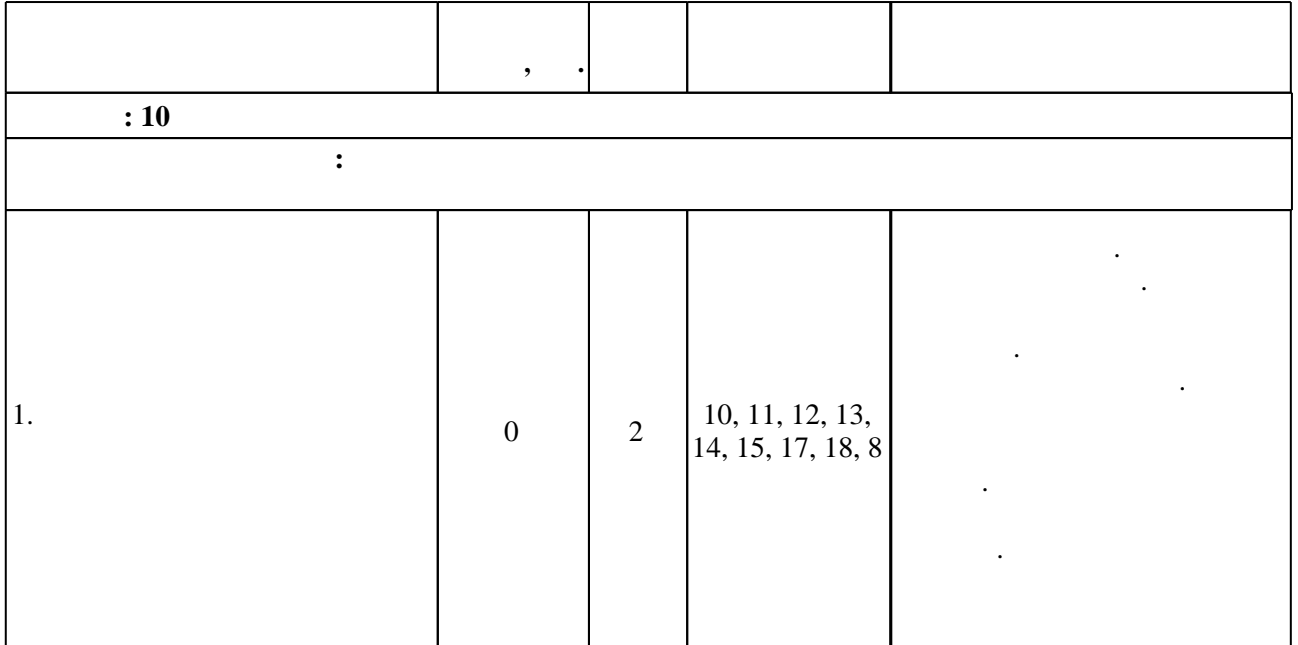

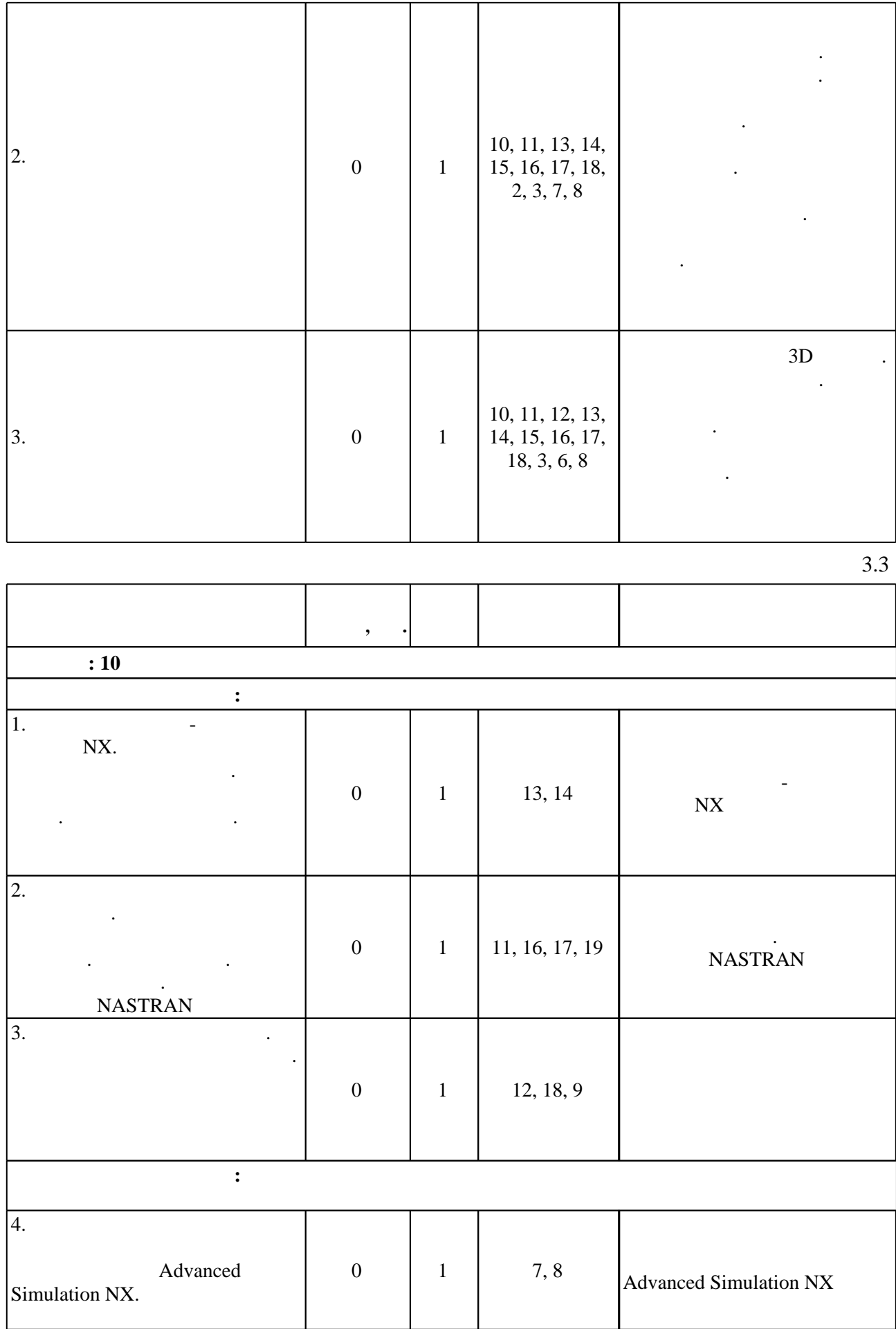

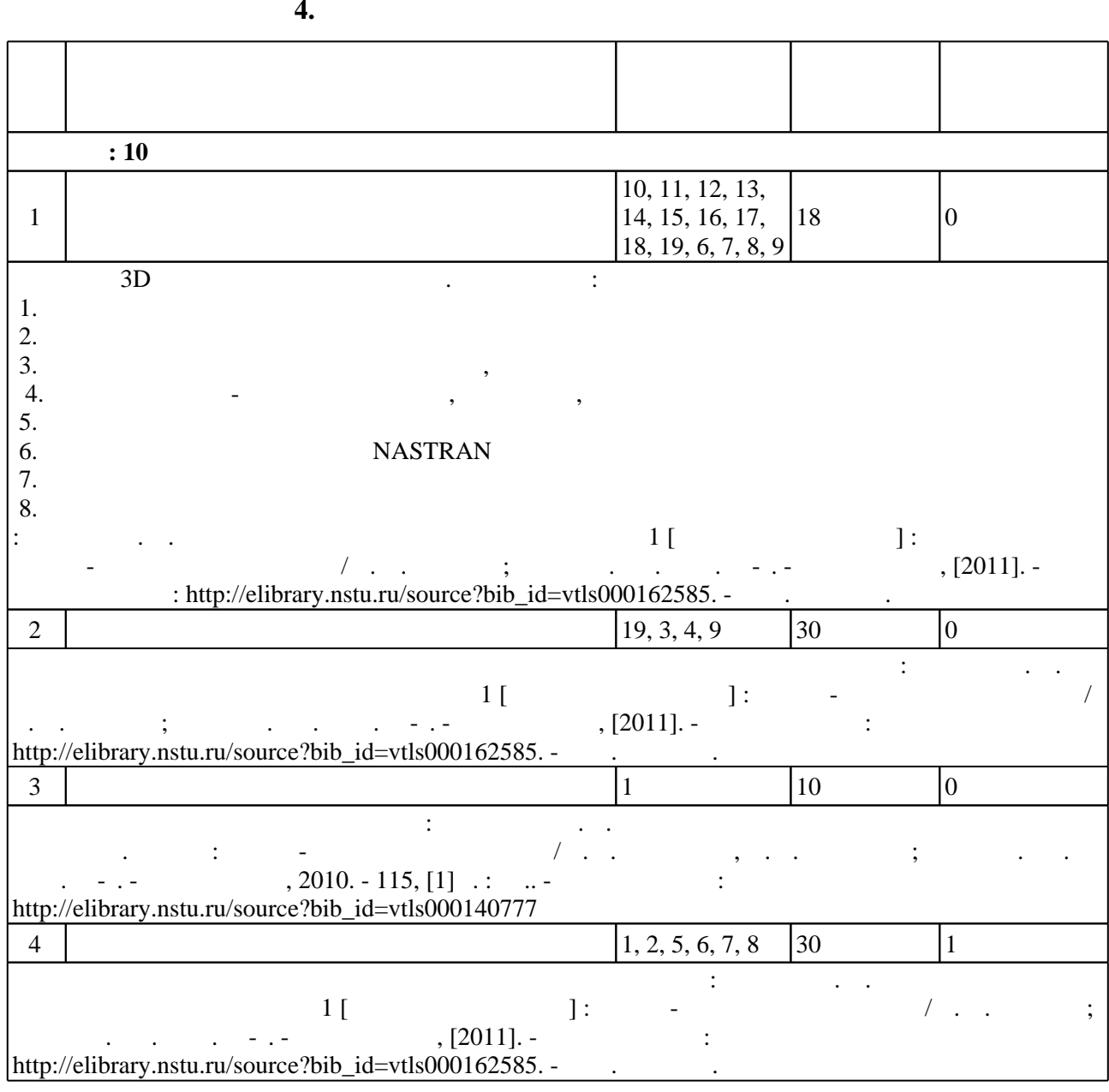

**5.** Технология обучения обучения обучения обучения обучения обучения обучения обучения обучения обучения обучения обучения обучения обучения обучения обучения обучения обучения обучения обучения обучения обучения обучени

Для организации и контроля самостоятельной работы обучающихся, а также проведения  $\begin{array}{c} \n\cdot \quad \text{(} \quad .5.1). \n\end{array}$ 

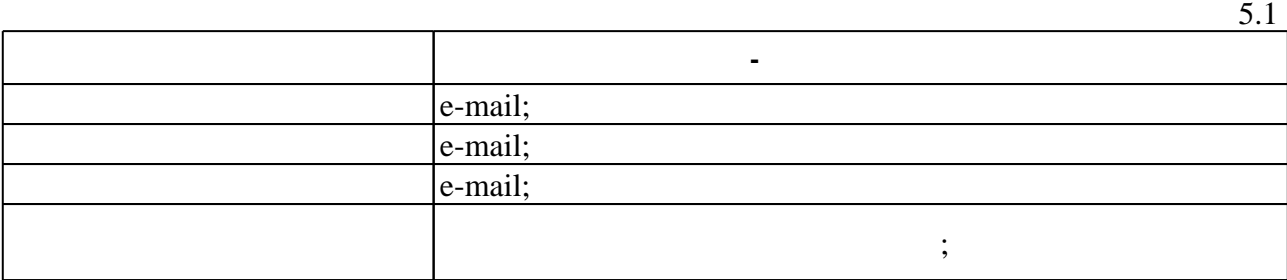

**6.** Правила аттестии обучающих стать по учебной дисциплине и дисциплине и дисциплине и дисциплине и дисциплине

 $($  ),  $6.1.$ 

Для аттестации обучающихся по дисциплине используется балльно-рейтинговая система (броја), позволять оценки по традиционной шкале и на традиционной школе и на традиционной школе и на традиционной школе и на традиционной школе и на традиционной школе и на традиционной школе и на традиционной школе и на

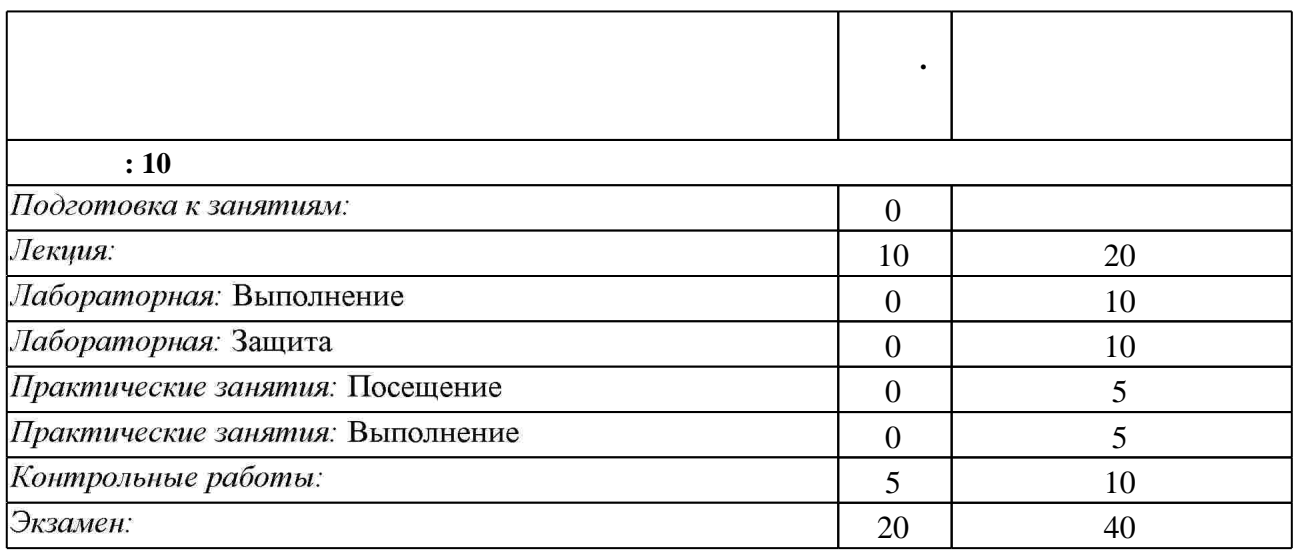

 $6.2$ 

программе.

результатам освоения дисциплины.

б.2

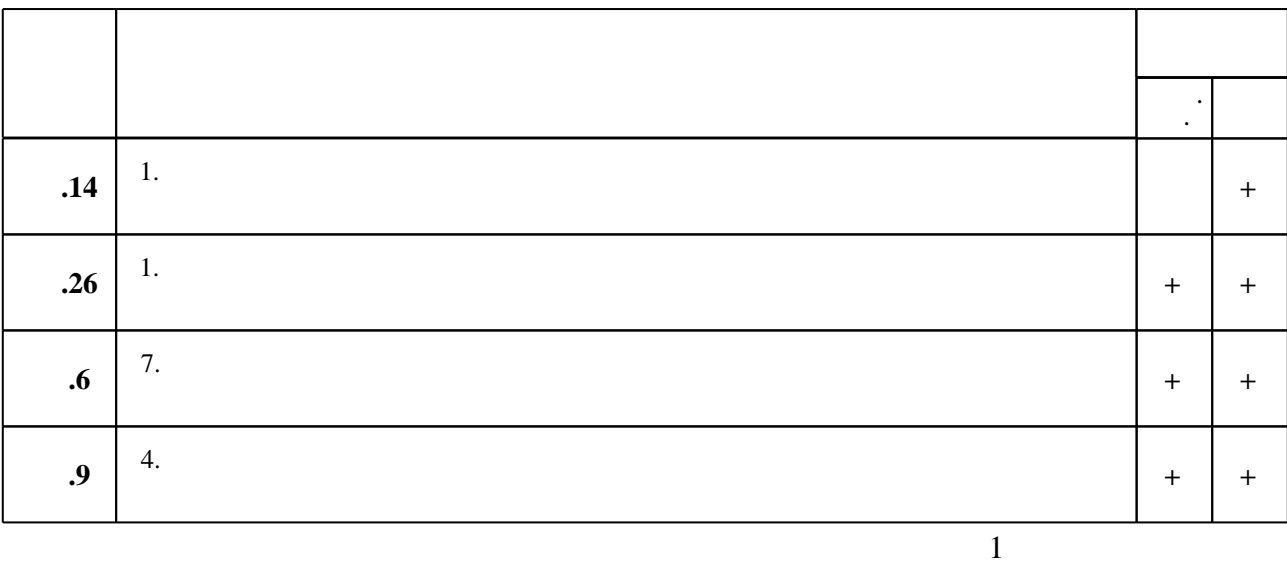

**7.** Михаил Александр и село в 1980 год от 1980 год от 1980 год от 1980 год от 1980 год от 1980 год от 1980 год о

1. Эйхман Т. П. Практическое использование NX [Электронный ресурс] : учебник / Т. П. Эйхман; Новосиб. гос. техн. ун-т. - Новосибирск, [2011]. - Режим доступа: http://elibrary.nstu.ru/source?bib\_id=vtls000162762. - Загл. с экрана.

2. Погорелов В. И. Строительная механика тонкостенных конструкций: Гучебное пособие для вузов по направлению 160800 "Ракетостроение и космонавтика"] / В. И. Погорелов. -СПб., 2007. - 518 с. : ил.

3. Ивликов С. Ю. Основы конечно-элементного моделирования в системе ANSYS: учебное пособие / С. Ю. Ивликов; Новосиб. гос. техн. ун-т. - Новосибирск, 2007. - 66, [1] с. : ил. -Режим доступа: http://elibrary.nstu.ru/source?bib\_id=vtls000077935. - Инновационная образовательная программа НГТУ "Высокие технологии".

1. Авдонин А. С. Расчет на прочность летательных аппаратов: учебное пособие для авиационных специальностей вузов / А. С. Авдонин, В. И. Фигуровский. - М., 1985. - 440 с.: ИЛ.

2. Присекин В. Л. Основы метода конечных элементов: учебное пособие для 3, 4 курсов дневного отделения факультета летательных аппаратов (направление 553300 - прикладная механика) / В. Л. Присекин, Г. И. Расторгуев; Новосиб. гос. техн. ун-т. - Новосибирск, 2003. - 124 с. : ил., табл.. - Режим доступа: http://elibrary.nstu.ru/source?bib id=vtls000023648

*Интернет-ресурсы*

1. ЭБС HГТУ: http://elibrary.nstu.ru/

2. ЭБС «Издательство Лань»: https://e.lanbook.com/

3. **35C** IPRbooks: http://www.iprbookshop.ru/

4. ЭБС "Znanium.com": http://znanium.com/

 $5.$ 

# **8. Методическое и программное обеспечение**

#### *8.1 Методическое обеспечение*

1. Подружин Е. Г. Конструкция и проектирование летательных аппаратов. Крыло: учебно-методическое пособие / Е. Г. Подружин, П. Е. Рябчиков; Новосиб. гос. техн. ун-т. -Новосибирск, 2010. - 115, [1] с. : ил.. - Режим доступа: http://elibrary.nstu.ru/source?bib\_id=vtls000140777

2. Эйхман Т. П. Методическое указание к выполнению РГР 1 [Электронный ресурс]: учебно-методическое пособие / Т. П. Эйхман; Новосиб. гос. техн. ун-т. - Новосибирск, [2011]. - Режим доступа: http://elibrary.nstu.ru/source?bib id=vtls000162585. - Загл. с экрана. 3. Эйхман Т. П. Методическое указание к РГР 2 [Электронный ресурс]:

учебно-методическое пособие / Т. П. Эйхман; Новосиб. гос. техн. ун-т. - Новосибирск, [2011]. - Режим доступа: http://elibrary.nstu.ru/source?bib\_id=vtls000162583. - Загл. с экрана.

*8.2 Специализированное программное обеспечение* 

1 MathCAD 2 Office  $3<sub>NX</sub>$ 

**9. Материально-техническое обеспечение** 

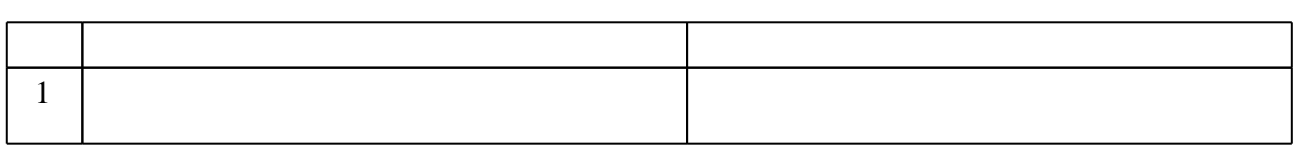

### Федеральное государственное бюджетное образовательное учреждение высшего образования «Новосибирский государственный технический университет»

Кафедра самолето- и вертолетостроения

"УТВЕРЖДАЮ" ДЕКАН ФЛА д.т.н., профессор С.Д. Саленко ...<br>— — — — — — — — — — Г.

# ФОНД ОЦЕНОЧНЫХ СРЕДСТВ

# **УЧЕБНОЙ ДИСЦИПЛИНЫ**

# **Инженерный анализ конструкций летательных аппаратов**

Образовательная программа: 24.05.07 Самолето- и вертолетостроение, специализация: Самолётостроение

Новосибирск 2017

# 1. **Обобщенная структура фонда оценочных средств учебной дисциплины**

Обобщенная структура фонда оценочных средств по **дисциплине** Инженерный анализ конструкций летательных аппаратов приведена в Таблице.

<u> 1989 - Johann Barn, mars eta bat erroman erroman erroman erroman erroman erroman erroman erroman erroman err</u>

Таблица

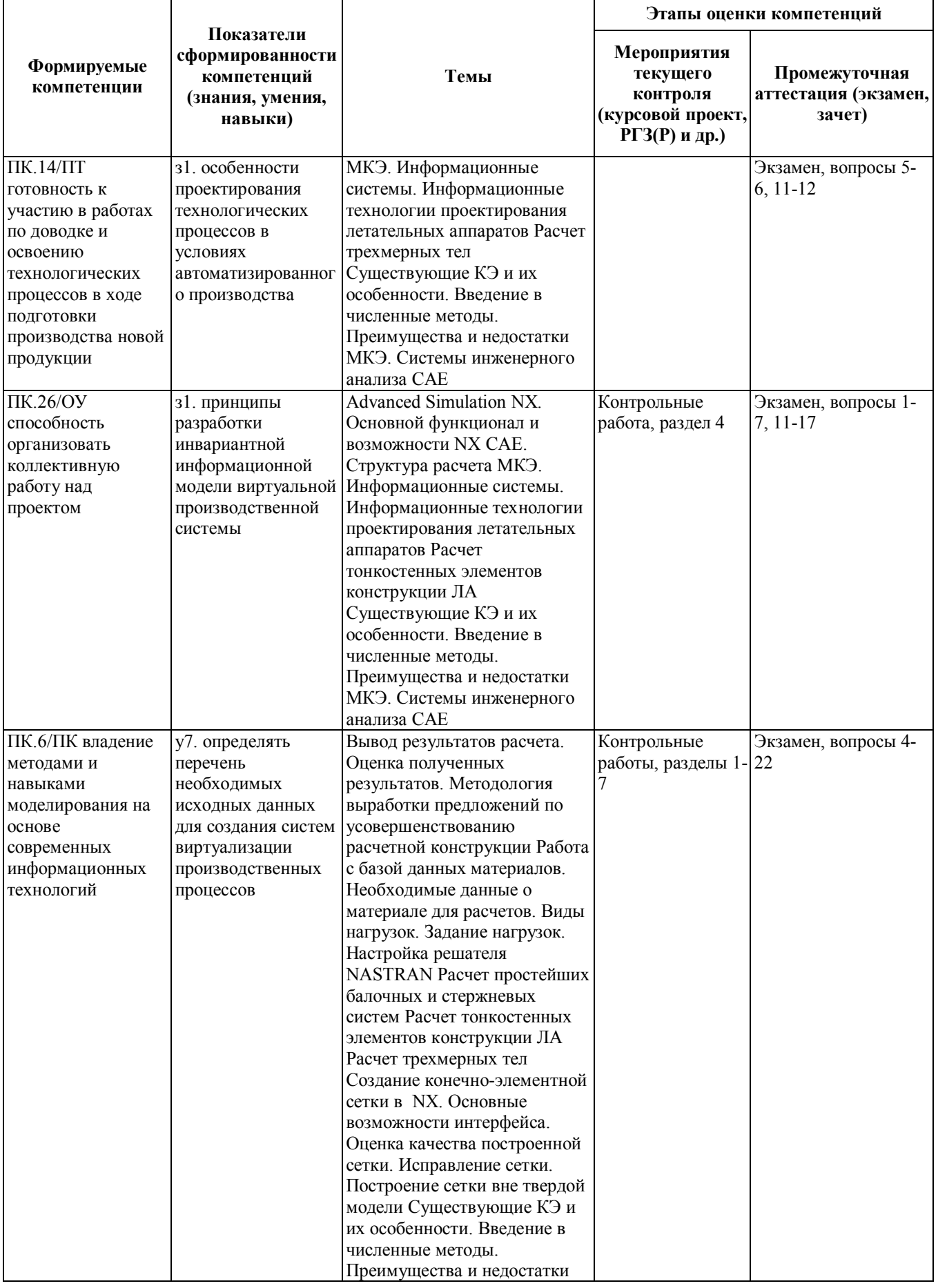

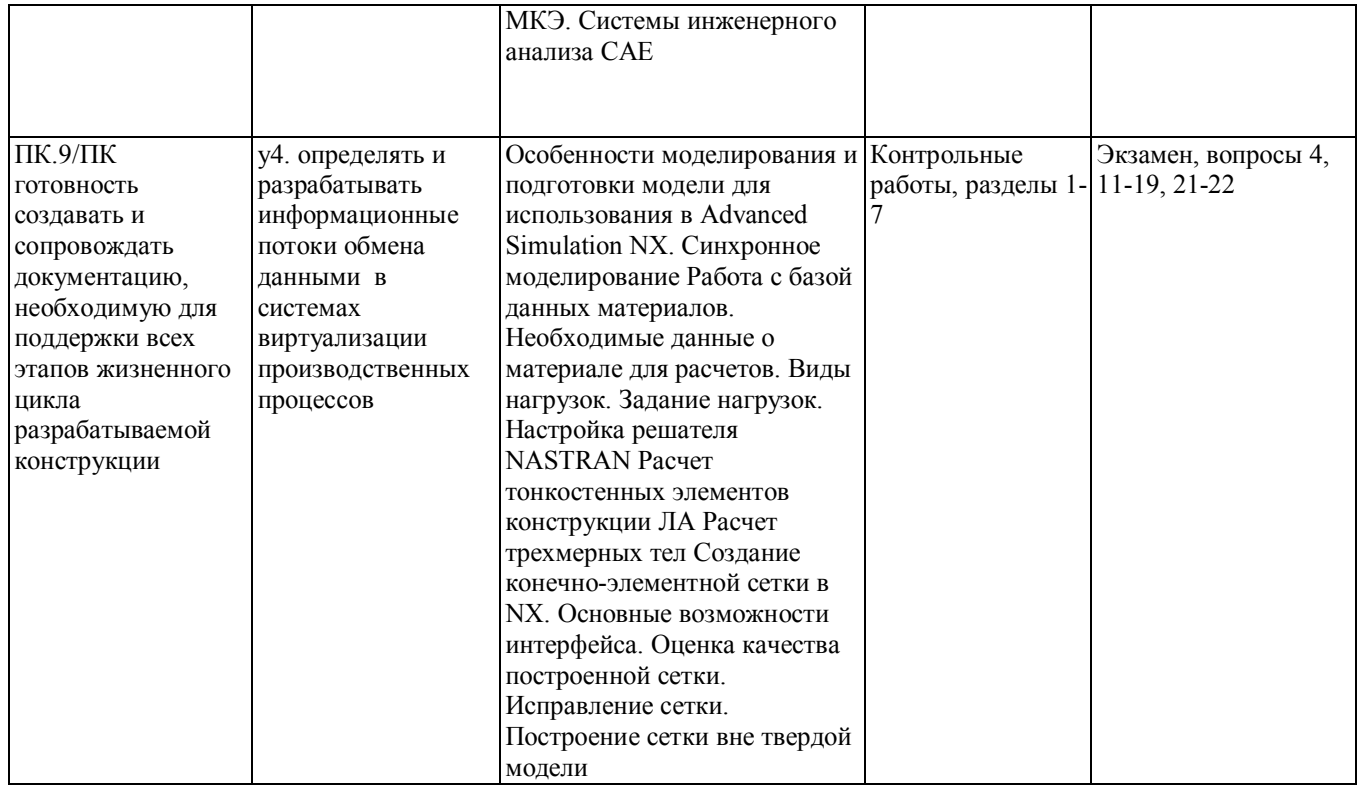

#### **2. Методика оценки этапов формирования компетенций в рамках дисциплины.**

Промежуточная аттестация по **дисциплине** проводится в 10 семестре - в форме экзамена, который направлен на оценку сформированности компетенций ПК.14/ПТ, ПК.26/ОУ, ПК.6/ПК, ПК.9/ПК.

Экзамен проводится в устной форме, по билетам. На подготовку к ответу дается 1 астрономический час.

Кроме того, сформированность компетенций проверяется при проведении мероприятий текущего контроля, указанных в таблице раздела 1.

В 10 семестре обязательным этапом текущей аттестации является контрольная работа. Требования к выполнению контрольной работы, состав и правила оценки сформулированы в паспорте контрольной работы.

Общие правила выставления оценки по дисциплине определяются балльно-рейтинговой системой, приведенной в рабочей программе учебной дисциплины.

На основании приведенных далее критериев можно сделать общий вывод о сформированности компетенций ПК.14/ПТ, ПК.26/ОУ, ПК.6/ПК, ПК.9/ПК, за которые отвечает дисциплина, на разных уровнях.

#### **Общая характеристика уровней освоения компетенций.**

**Ниже порогового.** Уровень выполнения работ не отвечает большинству основных требований, теоретическое содержание курса освоено частично, пробелы могут носить существенный характер, необходимые практические навыки работы с освоенным материалом сформированы не достаточно, большинство предусмотренных программой обучения учебных заданий не выполнены или выполнены с существенными ошибками.

**Пороговый**. Уровень выполнения работ отвечает большинству основных требований, теоретическое содержание курса освоено частично, но пробелы не носят существенного характера, необходимые практические навыки работы с освоенным материалом в основном сформированы, большинство предусмотренных программой обучения учебных заданий выполнено, некоторые виды заданий выполнены с ошибками.

**Базовый.** Уровень выполнения работ отвечает всем основным требованиям, теоретическое

содержание курса освоено полностью, без пробелов, некоторые практические навыки работы с освоенным материалом сформированы недостаточно, все предусмотренные программой обучения учебные задания выполнены, качество выполнения ни одного из них не оценено минимальным числом баллов, некоторые из выполненных заданий, возможно, содержат ошибки.

**Продвинутый.** Уровень выполнения работ отвечает всем требованиям, теоретическое содержание курса освоено полностью, без пробелов, необходимые практические навыки работы с освоенным материалом сформированы, все предусмотренные программой обучения учебные задания выполнены, качество их выполнения оценено числом баллов, близким к максимальному.

Федеральное государственное бюджетное образовательное учреждение высшего образования «Новосибирский государственный технический университет» Кафедра самолето- и вертолетостроения

# **Паспорт экзамена**

по дисциплине «Инженерный анализ конструкций летательных аппаратов», 10 семестр

#### **1. Методика оценки**

Экзамен проводится в устной форме, по билетам. Билет формируется по следующему правилу: первый вопрос выбирается из диапазона вопросов 1-20, второй вопрос выбирается из диапазона вопросов 4-22. В ходе экзамена преподаватель вправе задавать студенту дополнительные вопросы по вопросам билета.

# **Форма билета для экзамена**

## НОВОСИБИРСКИЙ ГОСУДАРСТВЕННЫЙ ТЕХНИЧЕСКИЙ УНИВЕРСИТЕТ Факультет ФЛА

**Билет № \_\_1\_\_\_**

к экзамену по дисциплине «Инженерный анализ конструкций летательных аппаратов»

1. Одномерные конечные элементы

2. Структура расчета в NX

Утверждаю: зав. кафедрой СиВС <u>Сантинов и солнание Курлаев Н.В.</u> (подпись)

(дата)

#### 2. **Критерии оценки**

- Ответ на билет экзамена считается **неудовлетворительным**, если студент при ответе на вопросы не дает определений основных понятий, не способен описать схему процесса, не может показать причинно-следственные связи явлений, оценка составляет *менее 50 баллов.*
- Ответ на билет экзамена засчитывается на **пороговом** уровне, если студент при ответе на вопросы дает определение основных понятий, в общих чертах может описать схему процесса, оценка составляет *от 50 до 72 баллов.*
- Ответ на билет экзамена засчитывается на **базовом** уровне, если студент при ответе на вопросы формулирует основные понятия, может описать схему процесса, дает характеристику процессов, явлений, проводит анализ причин, условий, оценка составляет *от 73 до 86 баллов.*

• Ответ на билет экзамена засчитывается на **продвинутом** уровне, если студент при ответе на вопросы формулирует основные понятия, может описать схему процесса, при ответе на вопросы проводит сравнительный анализ подходов, проводит комплексный анализ, выявляет проблемы, предлагает механизмы решения, способен представить количественные характеристики определенных процессов, оценка составляет *более 87 баллов.*

#### **3. Шкала оценки**

Допуск к экзамену допускается только после сдачи контрольной работы.

Экзамен считается сданным, если сумма баллов за зачет составляет не менее 50 баллов при максимально возможных 100 баллах.

В общей оценке по дисциплине экзаменационные баллы в балльно-рейтинговой системе учитываются с коэффициентом 0,4, в соответствии с правилами балльно-рейтинговой системы, приведенными в рабочей программе дисциплины.

#### 4. **Вопросы к** экзамену **по дисциплине «**Инженерный анализ конструкций летательных аппаратов**»**

- 1. Одномерные конечные элементы
- 2. Двумерные конечные элементы
- 3. Трехмерные конечные элементы
- 4. Структура расчета в NX
- 5. История возникновение МКЭ
- 6. Системы инженерного анализа
- 7. Особенности настройки решателя NASTRAN
- 8.Алгоритм расчета балочных и стержневых систем
- 9.Особенности расчета тонкостенных конструкций
- 10.Особенности расчета трехмерных объектов
- 11.Физические основы анализа конструкций
- 12.Уравнения МКЭ для различных видов анализа
- 13.Оценка точности численного метода
- 14.Основные этапы анализа сложных конструкций
- 15.Оценка качества конечно-элементной сетки
- 16.Особенности задания нагрузок
- 17.Особенности задания закреплений
- 18.Расчетные возможности NX
- 19.Идеализация модели
- 20.Расчет балок и стержней, их различия
- 21.Эквивалентные напряжения, интенсивность напряжений
- 22.Концентраторы напряжений

Федеральное государственное бюджетное образовательное учреждение высшего образования «Новосибирский государственный технический университет» Кафедра самолето- и вертолетостроения

# **Паспорт контрольной работы**

по дисциплине «Инженерный анализ конструкций летательных аппаратов», 10 семестр

#### **1. Методика оценки**

В рамках контрольной (работы) по дисциплине студенты должны в соответствии с выданным вариантом:

- 1. Создать модель
- 2. Определить граничные условия
- 3. Определить необходимость идеализации, при необходимости её провести
- 4. Создать конечно-элементную модель, оценить её, при необходимости

улучшить

- 5. Задать граничные условия
- 6. Провести настройку решателя NASTRAN и отправить на счет
- 7. Вывести необходимые результаты
- 8. Произвести оценку расчетной конструкции

#### 2. **Критерии оценки**

• Работа считается **не выполненной,** если конечно-элементная схема не разработана, оценка составляет менее 5 баллов.

• Работа считается выполненной **на пороговом** уровне, если конечно-элементная схема разработана с существенными замечаниями, оценка составляет от 5 до 7 баллов.

• Работа считается выполненной **на базовом** уровне, если конечно-элементная схема разработана с минимальными замечаниями, оценка составляет от 8 до 9 баллов.

• Работа считается выполненной **на продвинутом** уровне, если конечно-элементная схема разработана без замечаний, оценка составляет 10 баллов.

#### **3. Шкала оценки**

В общей оценке по дисциплине баллы за контрольную работу учитываются в соответствии с правилами балльно-рейтинговой системы, приведенными в рабочей программе дисциплины.

#### 4. **Примерный перечень тем контрольных работ**

1. Чертеж самолетной детали типа "Кронштейн".

2. Чертеж самолетной детали типа "Балка".